# Support Vector Machines: Duality and Leave-One-Out

CS4780/5780 – Machine Learning Fall 2013

> Thorsten Joachims Cornell University

Reading: Schoelkopf/Smola Chapter 7.3, 7.5 Cristianini/Shawe-Taylor Chapter 2-2.1.1

### (Batch) Perceptron Algorithm

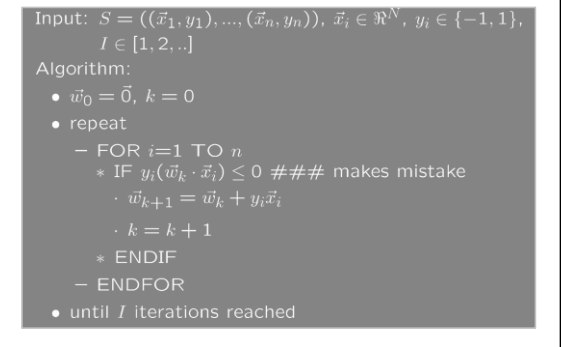

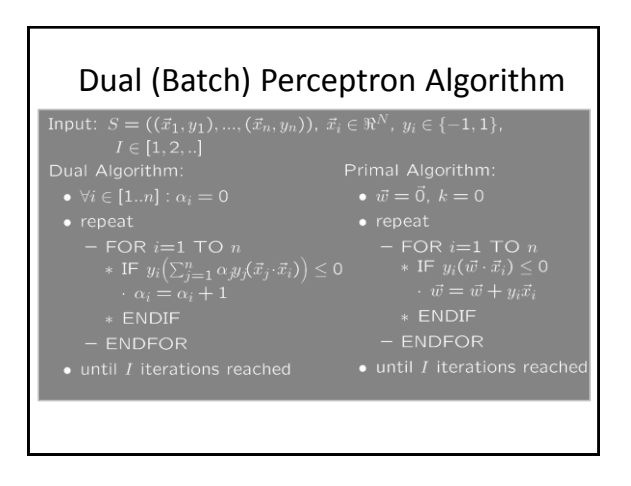

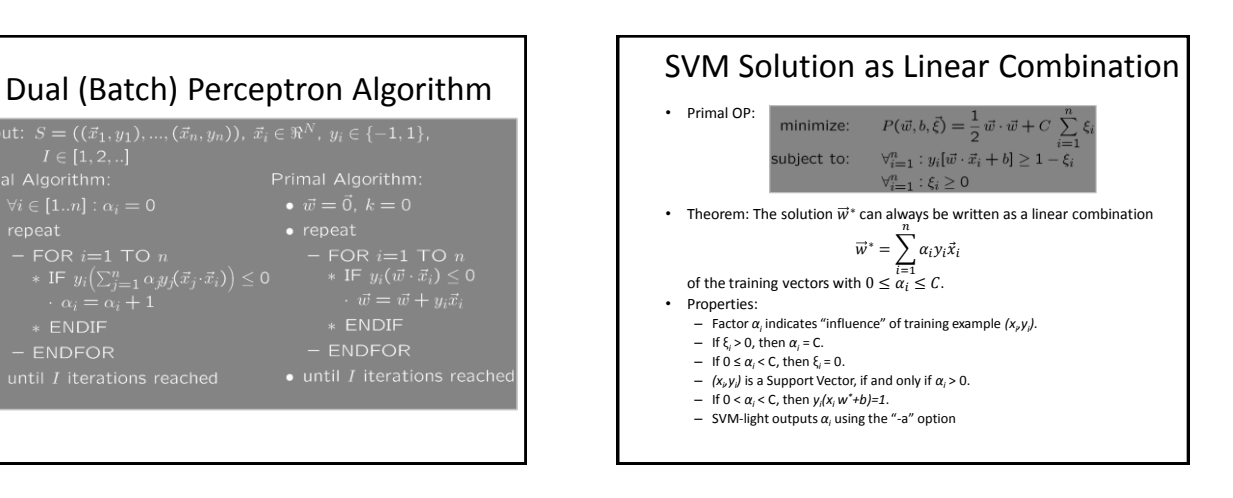

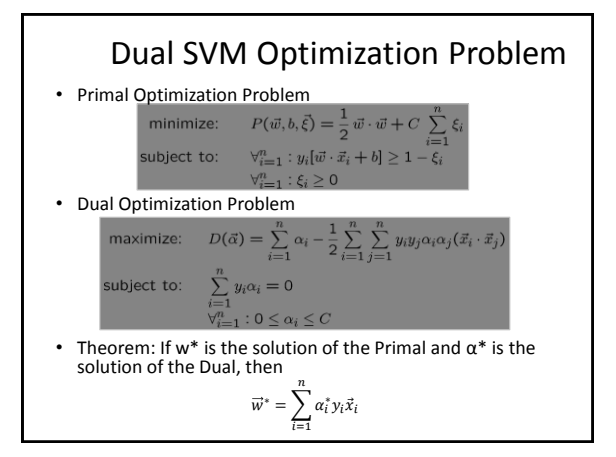

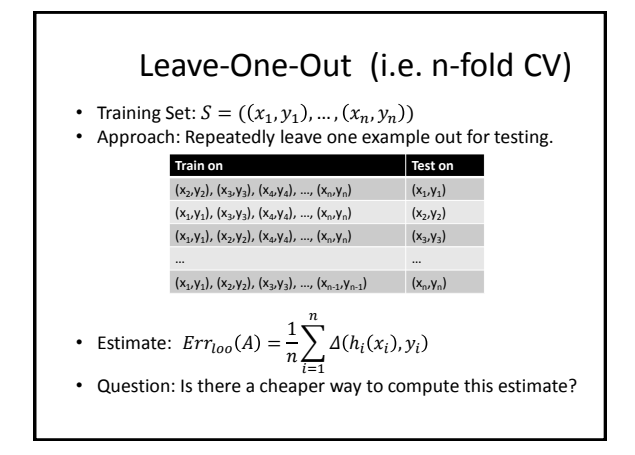

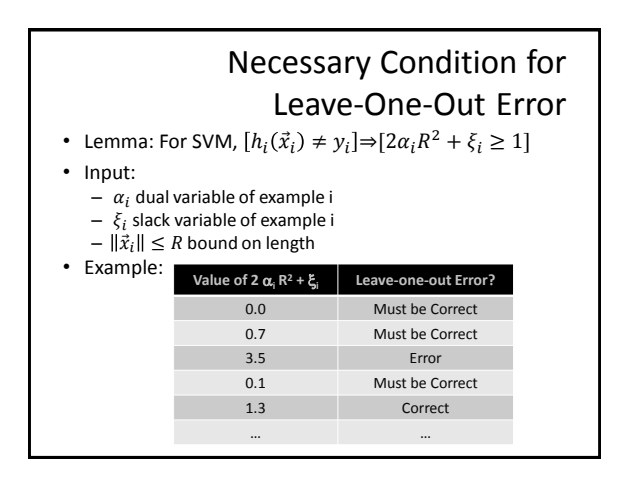

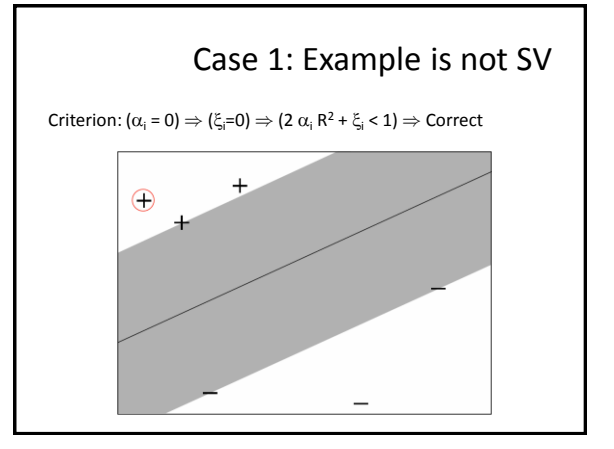

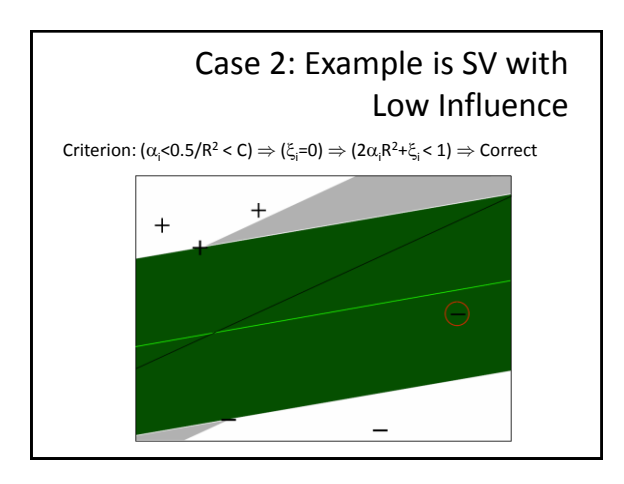

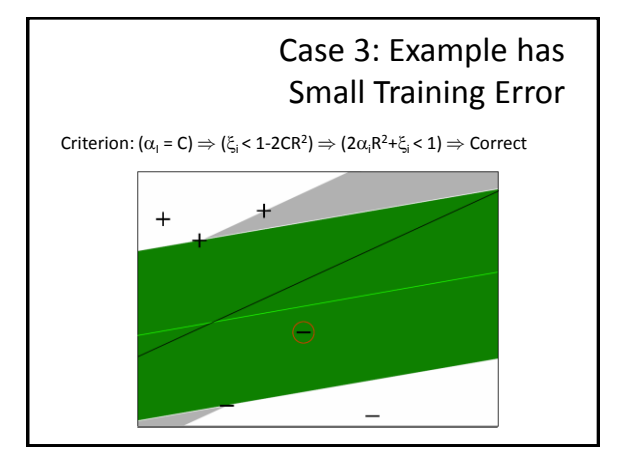

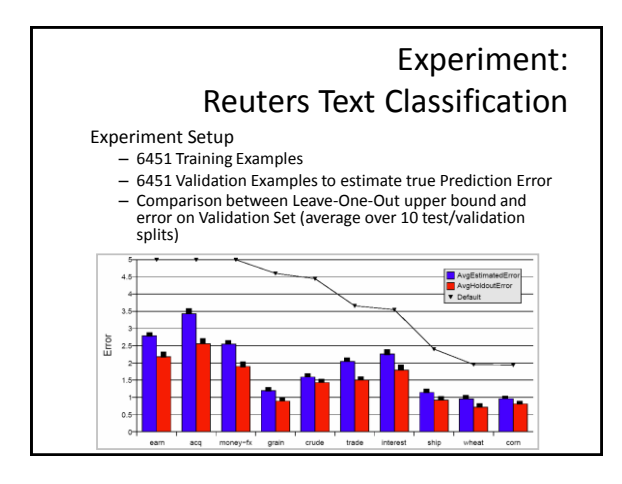

# Fast Leave-One-Out Estimation for SVMs

Lemma: Training errors are always Leave-One-Out Errors.

#### Algorithm:

 $-$  (R, $\alpha$ , $\xi$ ) = trainSVM(S<sub>train</sub>)

- $-$  FOR  $(x_i, y_i) \in S_{train}$ 
	- IF  $\xi_i > 1$  THEN loo++;
	- ELSE IF (2  $\alpha_i$  R<sup>2</sup> +  $\xi_i$  < 1) THEN loo = loo;
- ELSE trainSVM(S<sub>train</sub> \{(x<sub>i</sub>,y<sub>i</sub>)}) and test explicitly

#### Experiment:

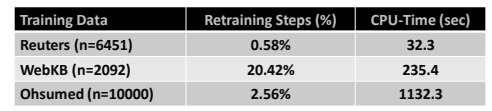